### Поддерживаемые операционные системы  $1.1$

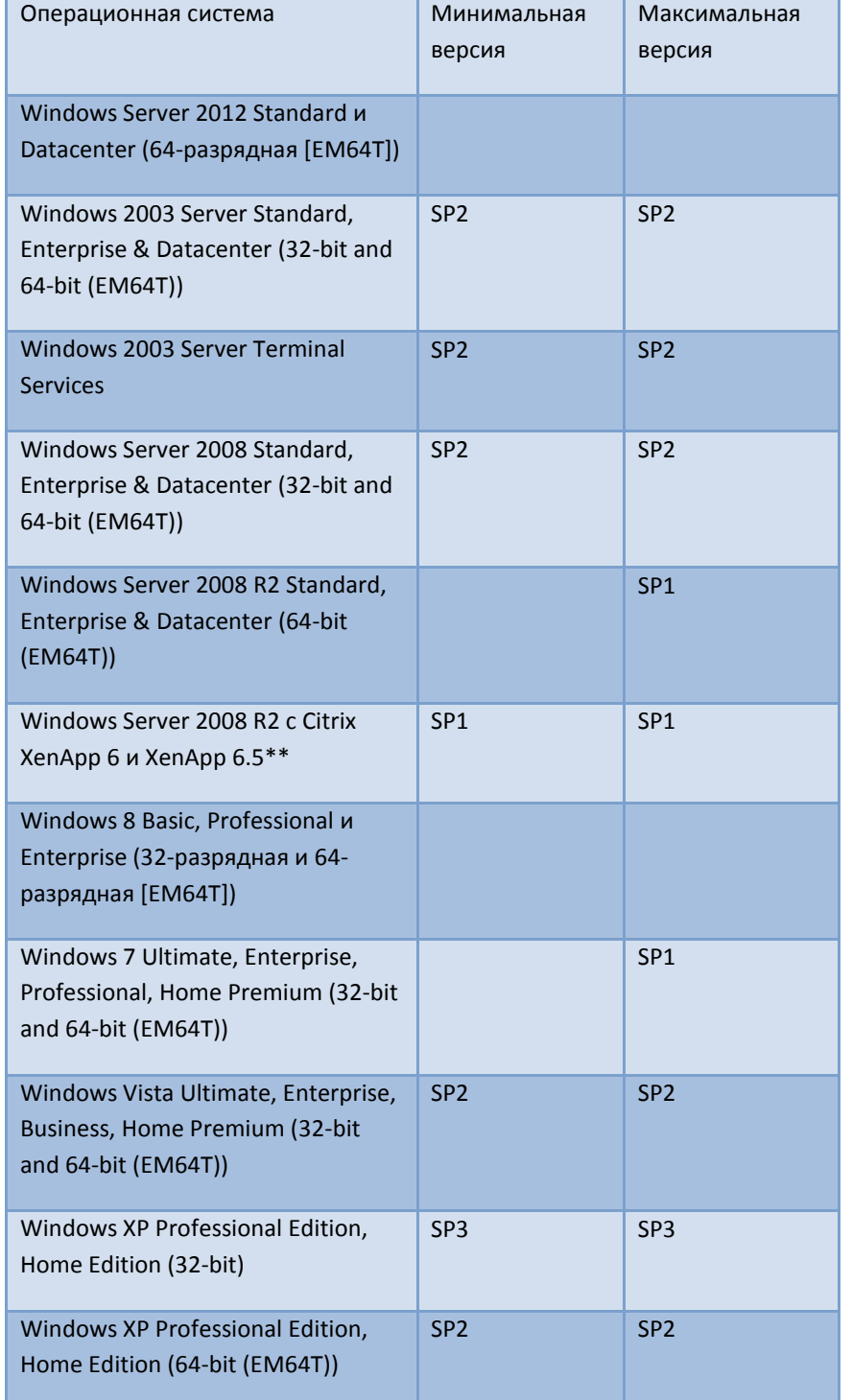

При использовании 64-bit версий операционных систем ArcGIS for Desktop, запускается как 32-bit приложения.

\*\* ArcGIS 10.2 в качестве приложения Citrix XenApp 6 и XenApp 6.5 с Windows 2008 R2 с помощью Citrix ICA Online Plug-in for Windows 13.1. Помните, что ArcGlobe, ArcScene и другие 3D-приложения обычно плохо работают через удаленный рабочий стол и другие клиенты служб терминалов Windows, поскольку такие конфигурации не поддерживают ускорение OpenGL 3D-графики на сервере

### $1.2$ Требования к оборудованию

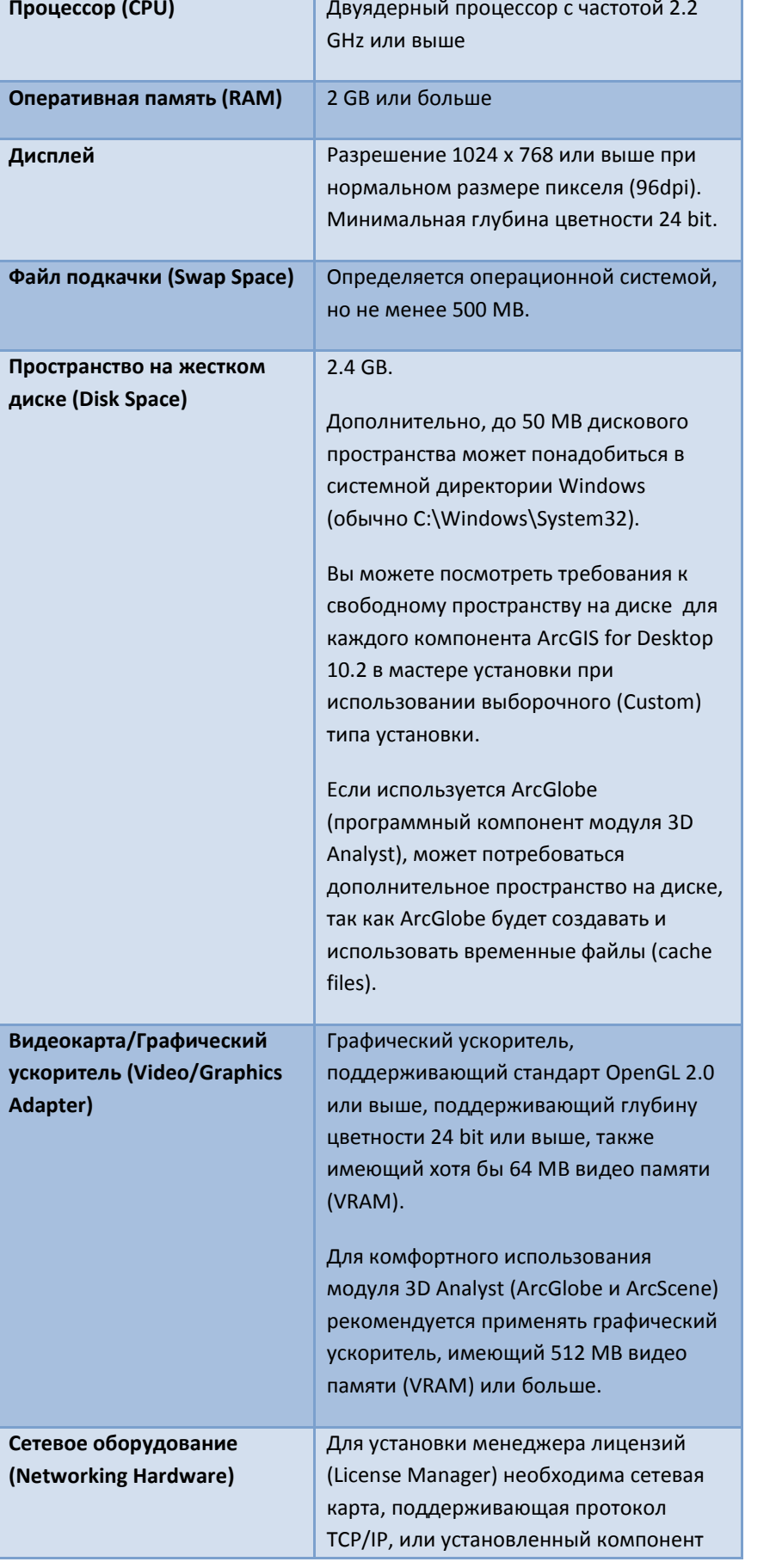

 $1.3$ 

мастер установки).

необходимо обновить.

# Рекомендации ESRI по конфигурации системы для печати больших карт с использованием ArcPress:

Если печать больших комплексных карт вызывает проблемы, убедитесь, что после перезагрузки компьютера файл подкачки очищен и диск, на котором он находится, не нуждается в дефрагментации.

Пространство на диске: хотя бы 10 GB свободного пространства требуется на диске, где расположена директория %TEMP%, ArcPress будет использовать данную директорию для создания больших временных файлов при печати.

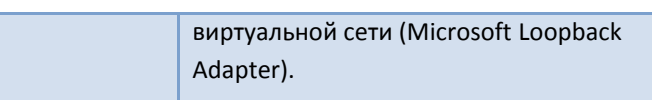

При установке ArcGIS for Desktop потребуется DVD-привод или программа для чтения/монтирования ISO-образов, если установка происходит из образа оптического диска (Disc Image).

### Требования к программному обеспечению

.NET Framework 3.5 SP1 должен быть установлен перед установкой ArcGIS for Desktop (поставляется на диске с дистрибутивом ArcGIS for Desktop 10.2 В директории \DotNet35\ файл dotnetfx35sp1.exe -

### Требования к версии Internet Explorer:

Некоторые компоненты ArcGIS for Desktop зависят от версии Microsoft Internet Explorer. Допускается использование только 7.0 или 8.0. версий Internet Explorer. Если установлена более ранняя версия Internet Explorer, то перед установкой ArcGIS for Desktop 10.2 её

## Требования к Python (используется в геообработке):

Некоторые инструменты геообработки используют язык скриптов Python. Если мастер установки не обнаруживает установленной версии Python на компьютере, то он автоматически устанавливает Python 2.7.x u Numerical Python 1.6.x.

**Системные требования для**

**ArcGIS for Desktop 10.2**

# esri cis